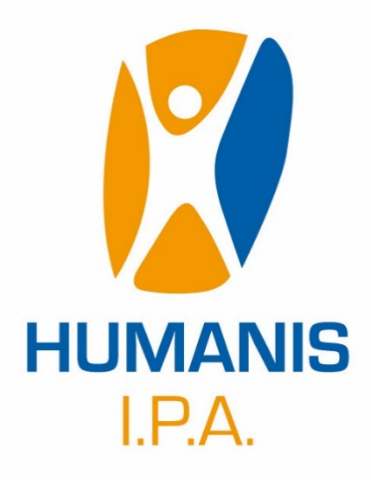

# **FORMATION BUREAUTIQUE : EXCEL Niveau 1**

46 rue Saint Firmin – 12850 Onet-le-Château – Tél. : 05 65 78 08 23 – Fax : 05 65 78 68 28 Email [: contact@humanis-ipa.com](mailto:contact@humanis-ipa.com) – Adresse internet : [www.humanis-ipa.com](http://www.humanis-ipa.com/) SARL au capital de 7622,45 € - RCS Rodez B 419 856 497 – Code APE 8559 A

Humanis IPA – Excel Niveau 1 – Mars 2024

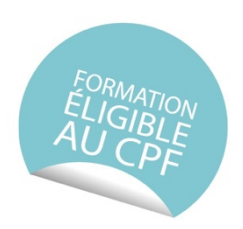

# Acquérir les fondamentaux du tableur Excel

# **Objectifs**

- Acquérir les bonnes pratiques pour créer des tableaux avec des formules de calcul simples
- § Maîtriser les fonctions principales du logiciel Excel afin d'être autonome

## Objectifs pédagogiques

- Prendre en mains Excel
- Gérer ses fichiers
- § Saisir les données du tableau
- § Créer des formules de calcul simples
- § Appliquer des mises en forme
- § Générer des graphiques dans Excel

## Contenu indicatif

#### **Prendre en main Excel**

Identifier les caractéristiques et possibilité du tableur Appréhender la terminologie : classeur, feuilles, colonnes, lignes, cellules Naviguer dans la fenêtre Excel ; Menu Fichier, Ruban, Onglets

#### **Gérer ses fichiers Excel**

Ouvrir, créer, modifier et enregistrer un fichier Excel Gérer les différents types de fichier

#### **Saisir les données du tableau**

Différencier les types de données ; texte et valeurs numériques Saisir, modifier, supprimer, copier et déplacer des données Sélectionner des cellules, des lignes, des colonnes Insérer, supprimer des lignes, des colonnes

#### **Créer des formules de calcul simples**

Opérateurs de calcul : + - / \* Calculer avec des pourcentage Créer et recopier des formules de calcul avec des références relatives et absolues Créer des formules de base : somme, moyenne, min, max, nb Créer une formule conditionnelle simple : SI

#### **Appliquer des mises en forme**

Mettre en forme le texte, les nombres, les cellules Utiliser les styles de cellules et les mises sous forme de tableau Appliquer des mises en forme conditionnelles (mise en surbrillance des cellules selon leur contenu)

#### **Générer des graphiques dans Excel**

Créer un graphique (histogramme, secteur) Utiliser les outils de graphique Imprimer un graphique

#### Intervenant

Christophe TURON, consultant informatique, concepteur et animateur de la formation (**certifié PCIE-ICDL complet**).

#### Méthode pédagogique : formation collective

**Avant la formation,** les participants réalisent un test de positionnement

**En ouverture de la formation**, le formateur présente les objectifs et le déroulement pédagogique du module. De même, un échange est réalisé avec les participants afin de préciser les attentes et ainsi personnaliser la session.

**Pendant la formation**, les participants sont en permanence sollicités dans une démarche d'observation et d'action directe sur un poste informatique individuel. Un espace de stockage personnalisé permet la sauvegarde et la consultation des supports et/ou exercices utilisés.

**A l'issue de la formation**, Quiz de fin, les participants peuvent passer le module « Tableur » de la certification PCIE (test de 35 minutes). Le module est validé à partir de 75% de taux de réussite aux questions posées (obligatoire pour le CPF).

#### Prérequis

Savoir utiliser un ordinateur personnel. Un questionnaire préparatoire vous sera proposé afin de créer des groupes homogènes.

Public Concerné Toute personne souhaitant utiliser Excel

#### Accessibilité

Pour les personnes en situation de handicap, en amont de la formation, nous contacter afin de déterminer les aménagements à adapter.

Établissement de 5ème catégorie, accessible aux personnes en situations de handicap (parking, mobilité, accueil…)

### Modalités d'évaluation

Livret d'exercices d'application et de mise en pratique Test PCIE- ICDL, module « Tableur », test de 35 minutes, sur 36 questions. Validé à partir de 75% de bonnes réponses (obligatoire pour le CPF). Ou Quiz de fin

### Le matériel utilisé est composé de

1 Ordinateur individuel 1 vidéoprojecteur Un support pédagogique est remis aux participants.

#### Déroulement

Participants : Groupe de 3 à 8 personnes maximum (ouverture de la formation à partir de 3 inscrits)

Durée : 14 heures

Dates : A définir ensemble, en fonction des disponibilités du formateur et des participants

Délais d'accès : nous nous engageons à vous proposer des dates d'entrée en formation dans les 2 mois maximum qui succèdent à cette proposition.

Lieu : Humanis IPA, 46 rue Saint Firmin, 12 850 Onet-le-Château

#### Budget

Le budget total de la formation est de 470 € net de taxe par personne (compte et carte PCIE-ICDL compris).

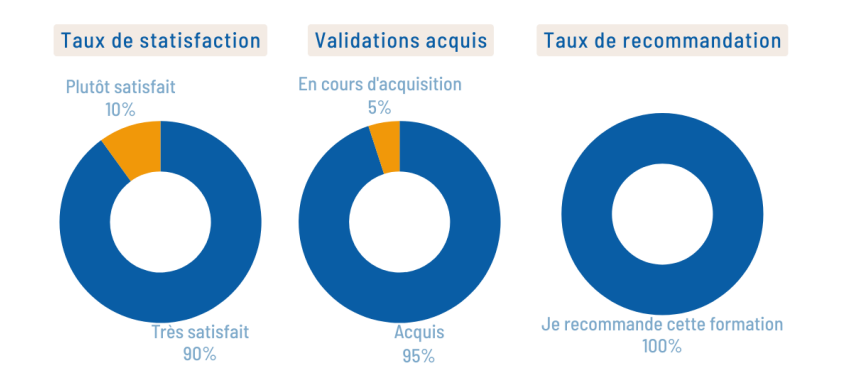

### **Les Statistiques Excel**